## CISC271 Fall 2006 Homework for week 10 in preparation for quiz 5 Solutions

The following questions are from Recktenwald Chapter 12.

- **12-3** We have  $y_1 = y_0 + hf(t_0, y_0)$  or  $y_1 = 0 + (0.2)(\frac{1}{0+0+1}) = 0.2$  Similarly  $y_2 = 0.2 +$  $(0.2)(\frac{1}{0.2+0.2+1}) = 0.3429$  and  $y_3 = 0.3429 + (0.2)(\frac{1}{0.4+0.3429+1}) = 0.4576$
- 12-4 I used the following Matlab instructions:

syms y t diffeq =  $@$ (t,y)  $1/(t + y + 1);$  $[a, b] = odeEuler(diffeq, 1, .2, 0)$ 

And I got the following output:

 $a = 0$ 0.2000 0.4000 0.6000 0.8000 1.0000  $b = 0$ 0.2000 0.3429 0.4576 0.5548 0.6397

```
function demoEulerQ5DR
% demoEulerQ5DR Integrate dy/dt = cos(t); y(0) = 0 with Euler's method
% for 0 \leq t \leq 4pi%
% Synopsis: demoEulerQ5DR
% Input: none
% Output: A plot comparing the numerical and exact solutions for two
% values of step size h
syms tt yy;
rhs = \mathcal{Q}(\mathsf{tt}, \mathsf{yy}) cos(tt);
tn = 4*pi; y0 = 0; % stopping time and IC
h = [4*pi/100 4*pi/1000];\text{maxtn} = [0 \ 0 \ ];
maxabserr = [0 0 ];
for i = 1:2[t, y] = odeEuler(rhs, tn, h(i), y0); % Euler integration with t0 = 0
      yex = sin(t); % Exact solution for all values of t.
      \text{maxtn}(i) = \text{abs}(y(\text{length}(t)) - 0);
      maxabserr(i) = norm(y-yex, inf);% --- Plot the results
      \text{subplot}(2,1,i); \quad \text{plot}(t,y,t,yex);legend('approx','exact');
      text(1,-1.5,sprintf('Max err at 4\pi = %8.2e max abs err = %8.2e'
          'for h = \frac{0}{h}f', maxtn(i), maxabserr(i), h(i)));
```
end

And here are my plots and error reports:

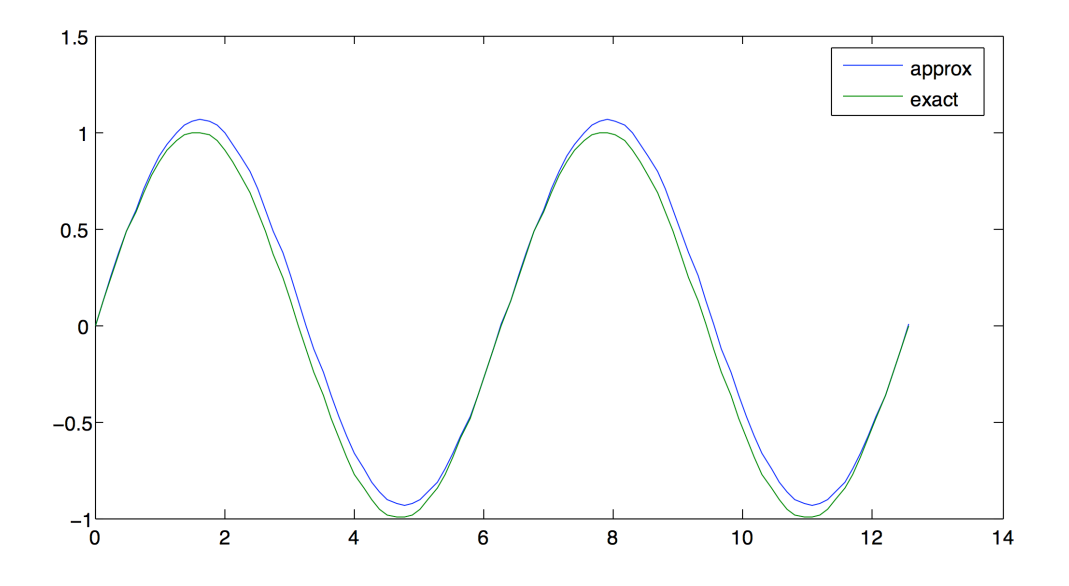

Max err at  $4\pi = 9.58e-16$  max abs err = 1.26e-01 for h = 0.125664

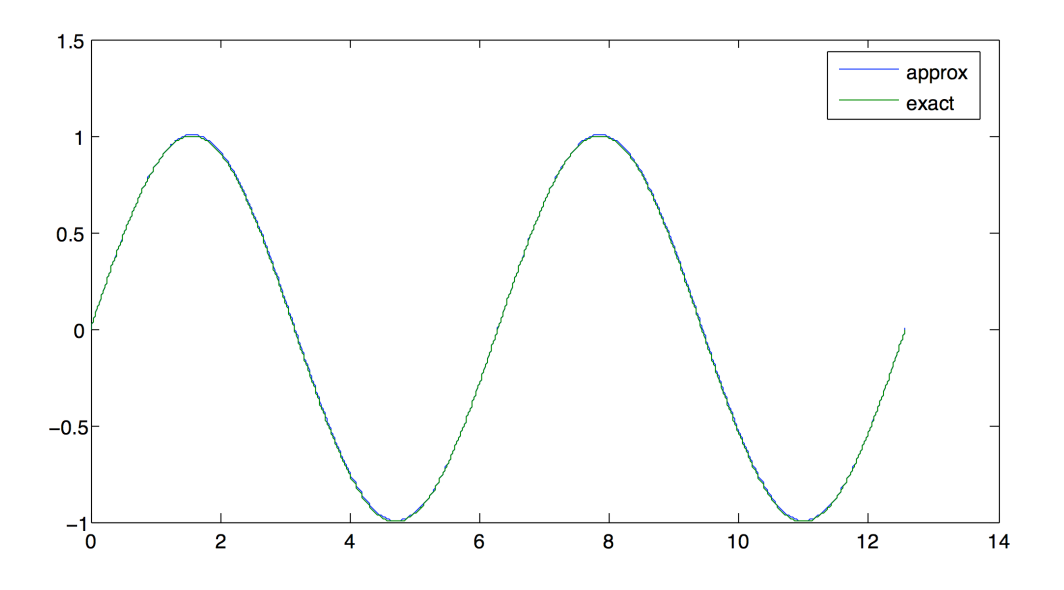

Max err at  $4\pi$  = 9.94e-16 max abs err = 1.26e-02 for h = 0.012566

## 12-6 Here's my m-file:

```
function demoEulerQ6DR
% Integrate dy/dt = cos(t); y(0) = 0 with Euler's method for 0 \leq t \leq 4pi
%
% Synopsis: demoEulerQ5DR
% Input: none
% Output: A plot comparing the numerical and exact solutions for four
% values of step size h
syms tt yy; rhs = @(tt,yy) cos(tt);
```

```
tn = 4*pi; y0 = 0; % stopping time and IC
h = [4*pi/10 4*pi/100 4*pi/1000 4*pi/10000 ];
maxtn = [ 0 0 0 0 ]; maxabserr = [ 0 0 0 0 ];
for i = 1:4[t, y] = odeEuler(rhs, tn, h(i), y0); % Euler integration with t0 = 0
         yex = sin(t); % Exact solution for all values of t.
         \text{maxtn}(i) = \text{abs}(y(\text{length}(t)) - \text{yex}(\text{length}(t))));
        maxabserr(i) = norm(y-yex, inf);end
% --- log log Plot the results
loglog(h,maxtn,'bo',h, maxtn,'b',h,maxabserr,'ro',h, maxabserr,'r');
legend('max err','max err','max abs err','max abs err','Location','SouthOutside');
```
My plots show that although the maximum absolute error decreases with the value of h, the error at  $t_n$  is relatively flat. Observe that  $y(t_n) = y(0)$  and we have a periodic function. This may explain why the error at  $t_n$  is negligible. The size of h cannot be decreased indefinitely, as there is a a floating point realmin lower bound. Presumably arithmetic error would dominate any improved performance well before the step size reaches realmin.

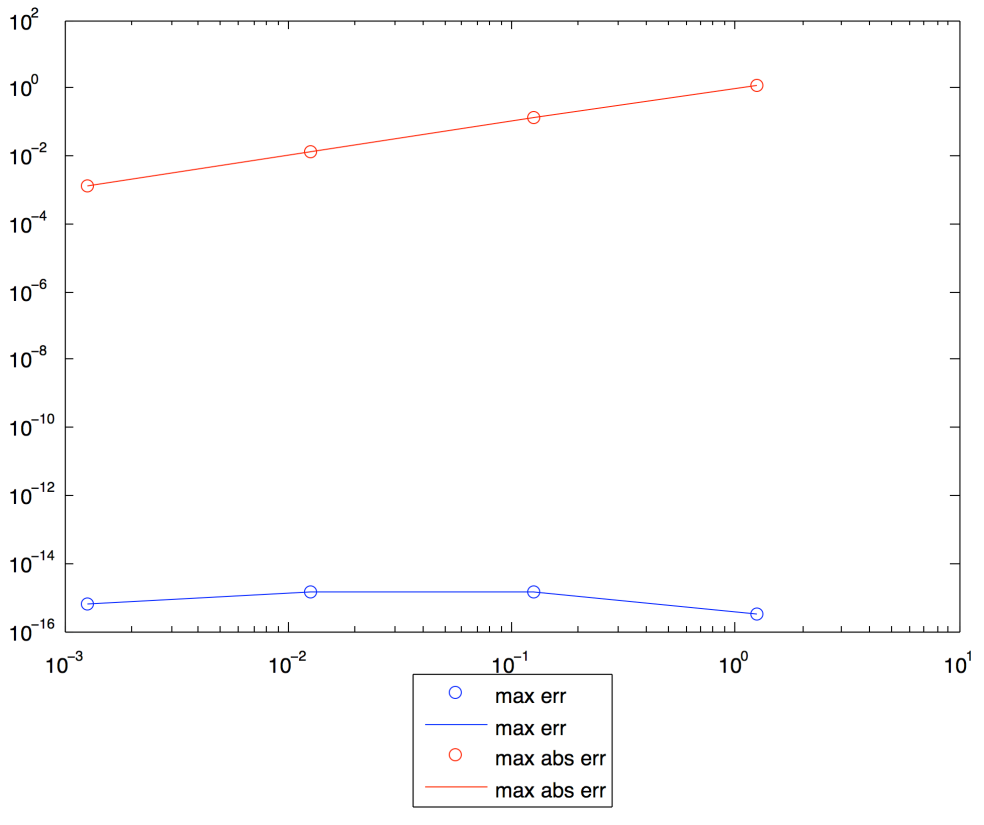